The Ultimate Anide to the Media Manager in Drupal

**OSTraining** 

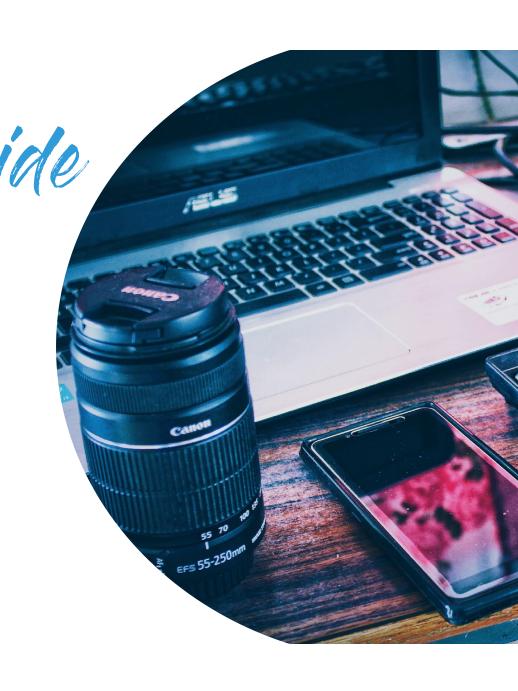

#### The Goal

Create a Digital Asset Management System with advanced media settings using only Core and Contributed modules

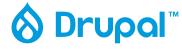

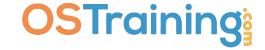

## Muy?

- Media is in Core (therefore its going to be supported/developed)
- ☑ Dries' "Ambitious Site Builder" (<a href="https://dri.es/drupal-is-for-ambitious-site-builders">https://dri.es/drupal-is-for-ambitious-site-builders</a>)
- Sooooo many site builders/developers just don't go the extra mile to make it work as well as it can.

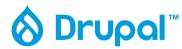

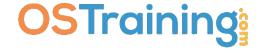

#### The Steps

- ✓ Add and enable the modules (see next slide)
- ✓ Add Keywords to all media types
- ✓ Better image styles
- ✓ Enable Media in CKEditor
  - √ Add View Modes for Images
  - ✓ Making image styles available in CKEditor (Image Styles -> Manage Display -> Enable View Modes -> Apply Styles)
- √ 100% responsive remote video
- ✓ Embedding videos from anywhere
- ✓ Adding new Media Types (and why you might want to do that)
- ✓ Entity Usage for Media
- ✓ Update the Media View to display and filter by Media Keywords
- √ Other Modules for Media Management (Bulk Upload, Media Replace, Workflows!)

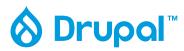

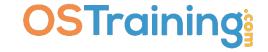

#### The Modules

- **√**Media
- ✓ Media Library
- ✓ Focal Point / Crop
- **√IEK**
- ✓ Asset Injector (temporary)
- ✓ Media Entity File Replace
- ✓ Media Library Bulk Upload (<a href="https://www.drupal.org/project/media\_library\_bulk\_upload">https://www.drupal.org/project/media\_library\_bulk\_upload</a>)
- **√**oEmbed Providers
- **✓** Entity Usage
- **√**Workflows

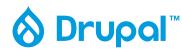

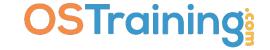

#### SITE BUILDING

WORKFLOW —

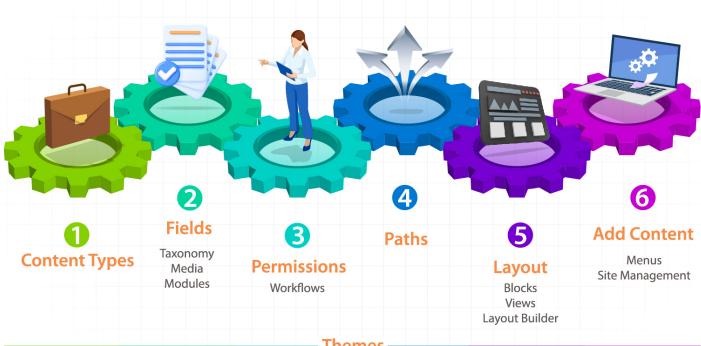

Themes -

implemented at any time during the site build

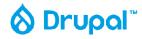

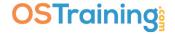

## Let's play...

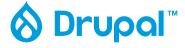

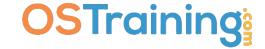

### CSS Code for 100% Responsive Video

```
/Video/
.field--name-field-media-oembed-video {
position: relative;
overflow: hidden;
width: 100%;
padding-top: 56.25%; /* 16:9 Aspect Ratio (divide 9 by 16 = 0.5625) */
}

/* Then style the iframe to fit in the container div with full height and width */
.media-oembed-content {
position: absolute;
top: 0;
left: 0;
bottom: 0;
right: 0;
width: 100%;
height: 100%;
}
```

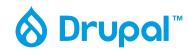

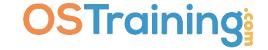

### OSTips from OSTraining

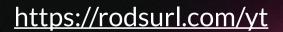

https://rodsurl.com/ostips

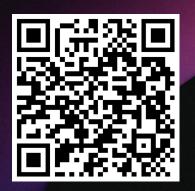

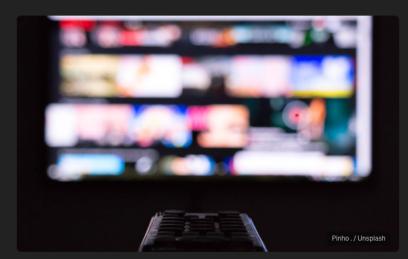

#### **OSTraining's Drupal OSTips Videos**

#### Drupal - Media

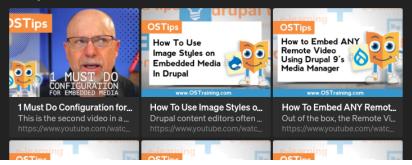

S

0

#### A Followup Resource

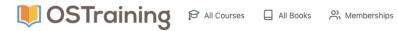

Sign in

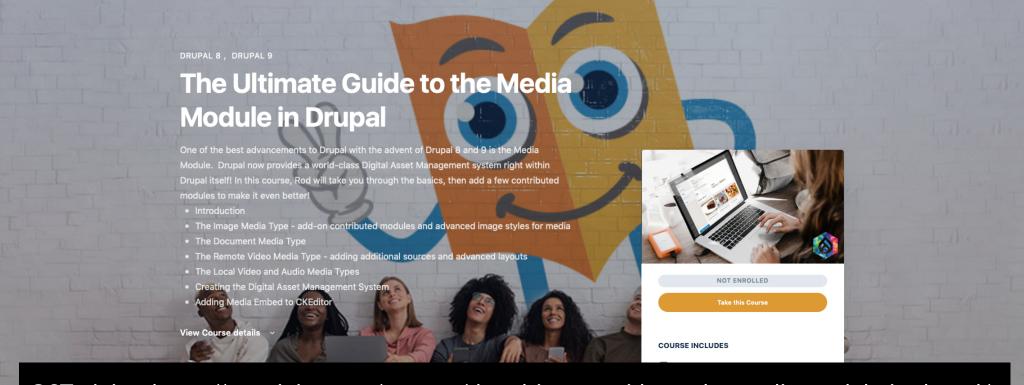

OSTraining: <a href="https://ostraining.com/courses/the-ultimate-guide-to-the-media-module-in-drupal/">https://ostraining.com/courses/the-ultimate-guide-to-the-media-module-in-drupal/</a>

# Thank you!

https://ostraining.com

https://imrodmartin.com

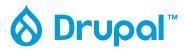

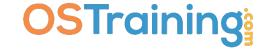